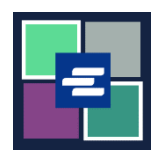

## KC 文本入口網站快速入門指南: 發出申請

這份快速入門指南會說明如何申請書記官發出的文檔,如手令、傳票及引註。

注意:若要執行此操作,您必須登入您的入口網站帳戶。

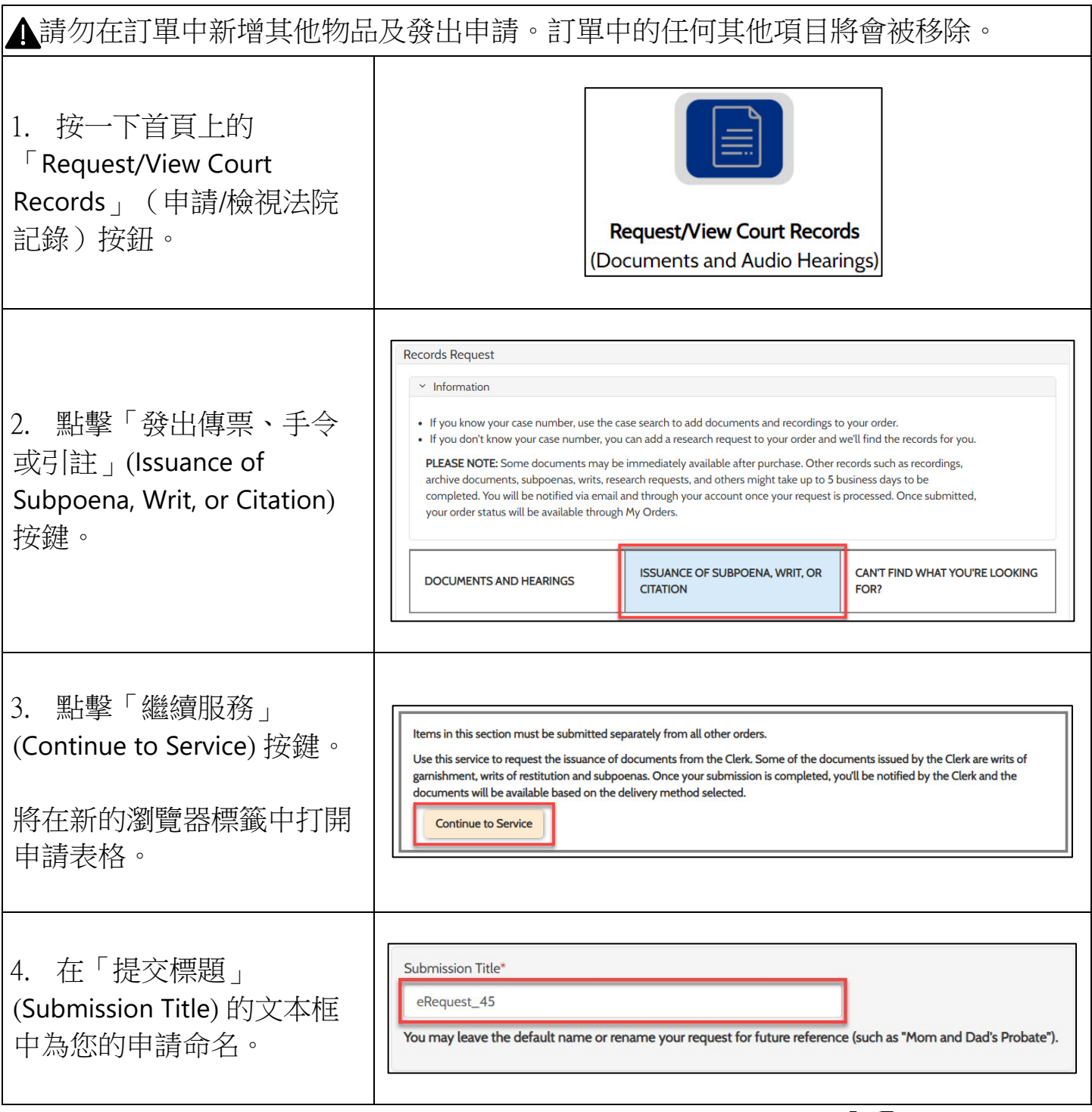

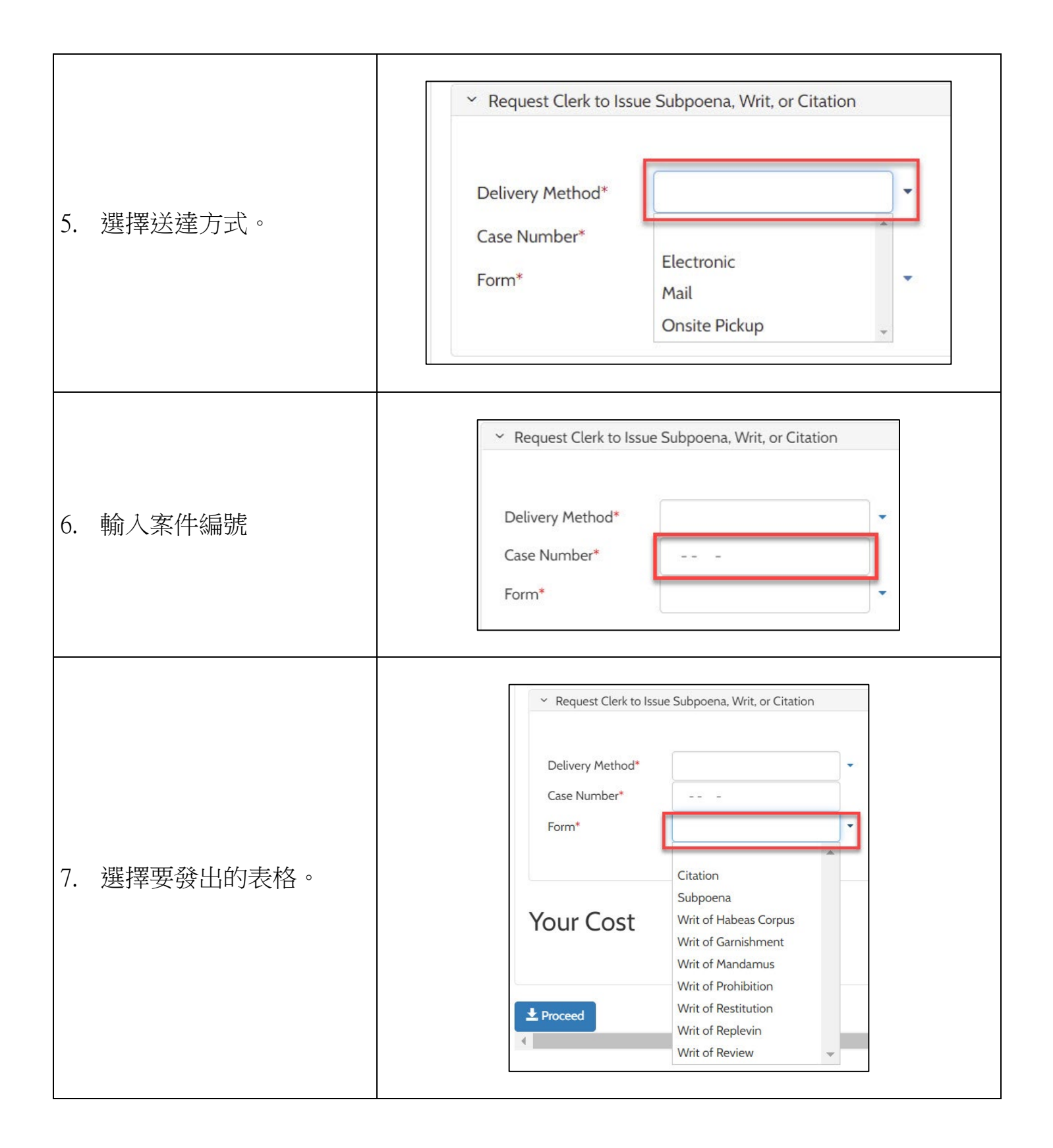

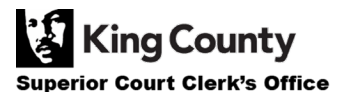

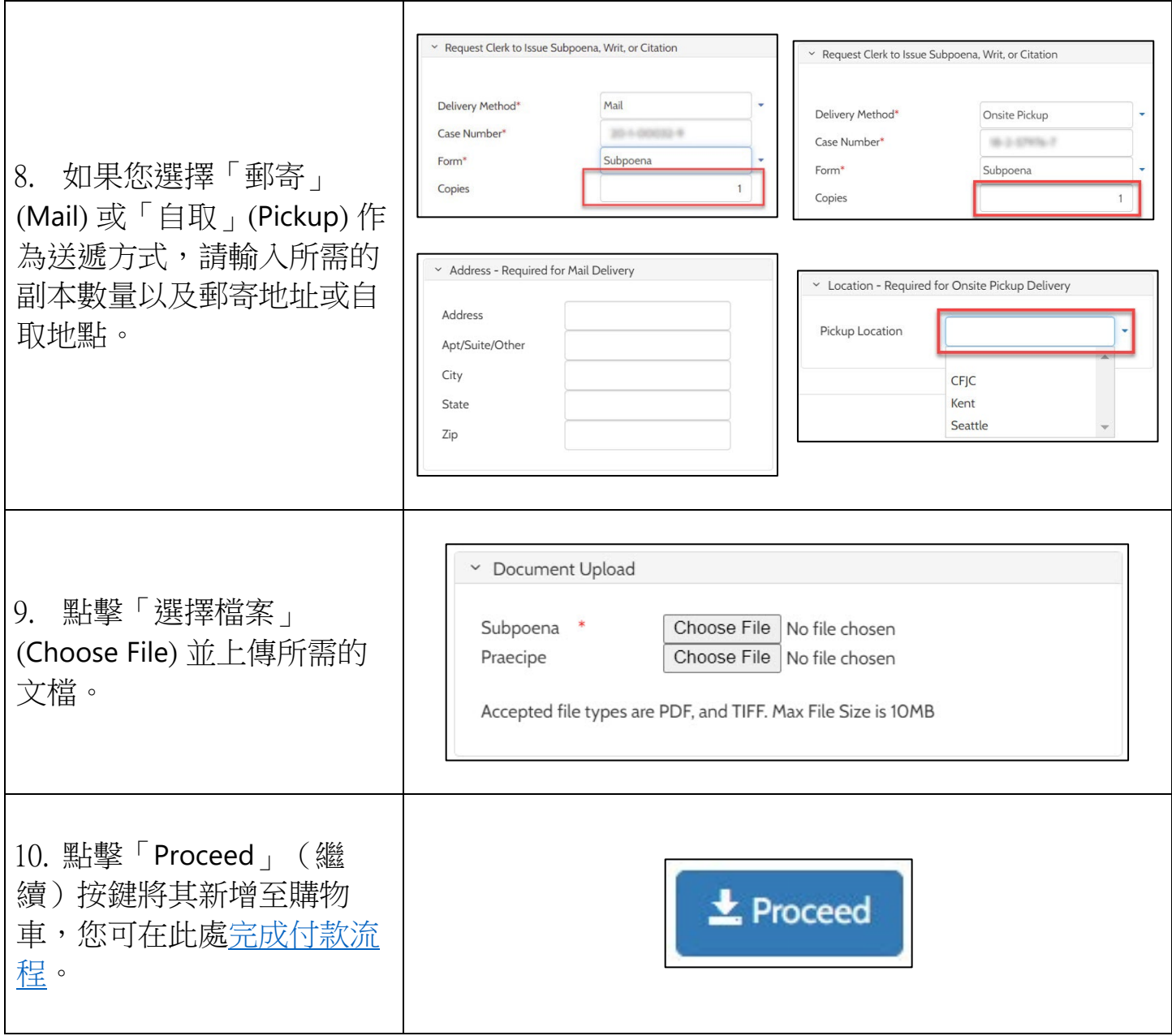

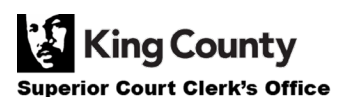